### Rayzit Web GUI EPL 371 Team 7

CHRISTOFOROU STEFANOS

PANAGIDIS ADONIS

CHARALAMBOUS CONSTANDINOS

#### Frameworks

#### HTML5

- •HTML5 is the **latest** standard for HTML.
- •The previous version of HTML, HTML 4.01, came in **1999**, and the internet has changed significantly since then.
- •HTML5 was designed to **replace** both HTML 4, XHTML, and the HTML DOM Level 2.

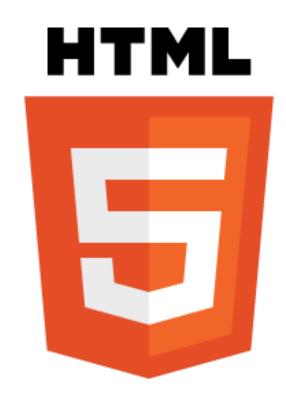

#### HTML5

- •It was specially designed to deliver rich content without the need for additional plugins.
- •HTML5 is also **cross-platform**. It is designed to work whether you are using a PC, or a Tablet, a Smartphone, or a Smart TV.

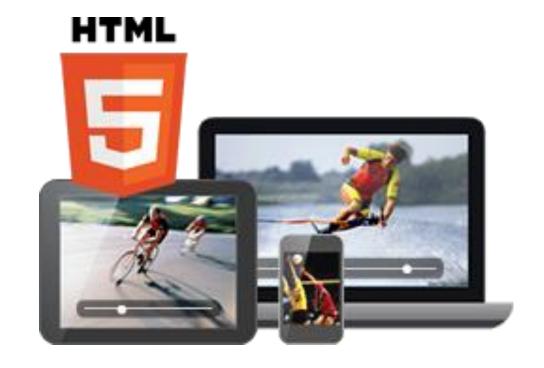

#### Bootstrap

- Bootstrap is a free collection of tools for creating websites and web applications.
- •It contains HTML and CSS-based design templates for typography, forms, buttons, navigation and other interface components, as well as optional JavaScript extensions.
- •It is the No.1 project on GitHub with 65,000+ stars and 23,800 forks (as of March 2014) and has been used by NASA and MSNBC, among many others.

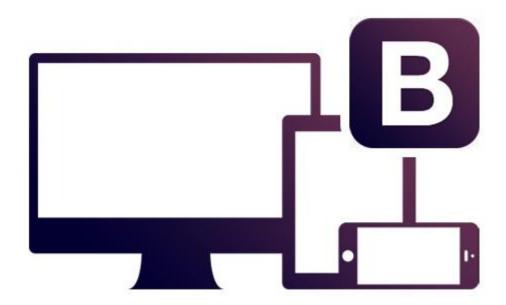

#### Bootstrap Code

# maximum rayz sending distance 100 km 100 km 200 km 300 km 400 km 500 km 600 km 700 km 800 km 900 km 1000 km unlimited km

<a href="rayzit.html" class="btn btn-large btn-inverse"> <span class="glyphicon glyphicon-home"></span></a>

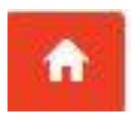

#### Web SQL Database

■The Web SQL Database API isn't actually part of the HTML5 specification but it is a separate specification which introduces a set of APIs to manipulate client-side databases using SQL.

#### Core Methods:

- 1. openDatabase
- 2. transaction
- 3. executeSql

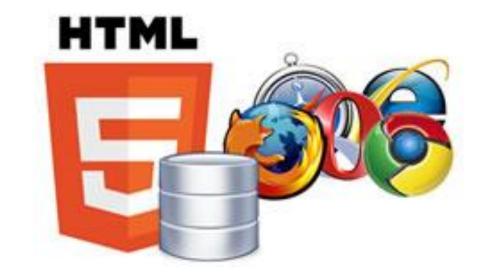

#### Web SQL Database Code

```
db.transaction(function (tx) {
    tx.executeSql('CREATE TABLE IF NOT EXISTS LATEST_RAYZ (id unique, rayzMessage, timestamp, rerayz)');
    var strJSON = httpGetLatest(userId);
    var array = eval("(function(){return " + strJSON + ";})()");
    array=array.liveFeed;
    for (var i = 0; i < array.length; i++){
        var object = array[i];
        tx.executeSql('INSERT OR IGNORE INTO LATEST_RAYZ (id, rayzMessage, timestamp, rerayz) VALUES (?, ?, ?, ?)',[object.rayzId, object.rayz_message , object.timestamp, object.rerayz]);
    }
});
```

```
db.transaction(function (tx) {
    tx.executeSql('SELECT * FROM LATEST_RAYZ', [], function (tx, results) {
    var len = results.rows.length, i;
    //msg = "Found rows: " + len + "";
    //document.querySelector('#rayzs').innerHTML += msg;
    for (i = 0; i < len; i++){
        //do something
    }
}</pre>
```

#### !Rayzit - Introduction

Rayzit is an award-winning crowd messaging technology that delivers your questions, inquiries and ideas to the closest users around, regardless of how far these users are and who they are.

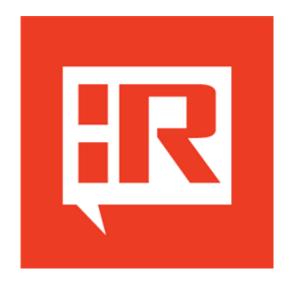

#### !Rayzit - Features

- •Send Rayz messages (text, audio, video or image) to the crowd around you.
- •Re-Rayz a message you receive to spread the word about important things.
- •Star a message to follow a conversation wherever you go.

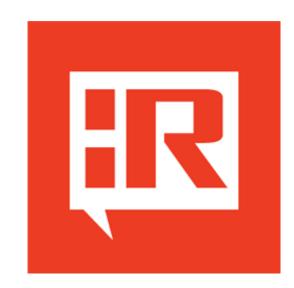

#### !Rayzit - Privacy

No sign-up required, no profiles, no personal data collection. Remain anonymous and retain your privacy while having fun interacting with people around you.

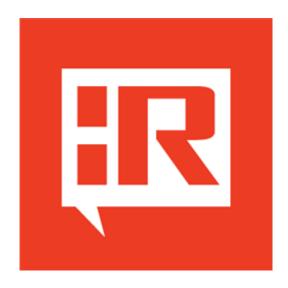

### Implementation

#### Goals

- 1) Implement a Web GUI equivalent to the Phone application GUI
- 2) Allow the user to 'create account' and start using Rayzit
- 3) Create client-side Database so Web Rayzit can work offline

# Implement a Web GUI equivalent to the Phone application GUI

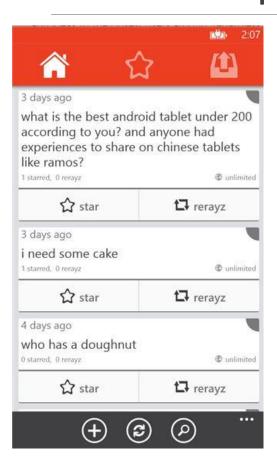

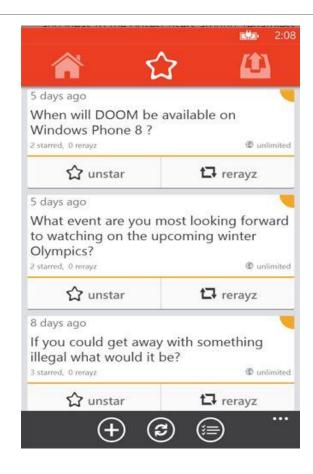

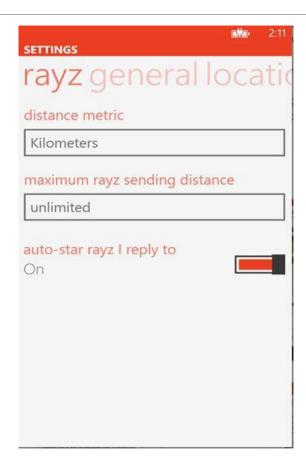

#### Rayzit API Website

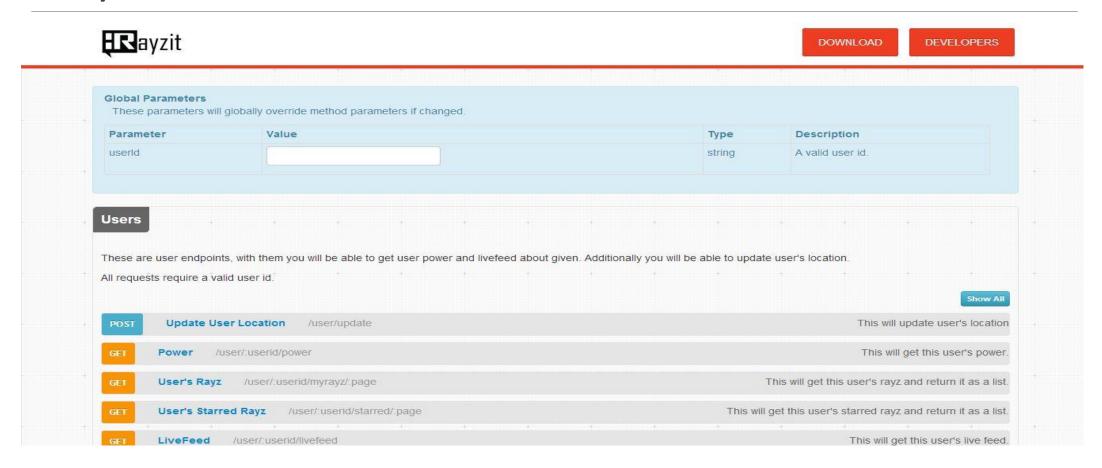

#### Rayzit Web GUI – Home Page

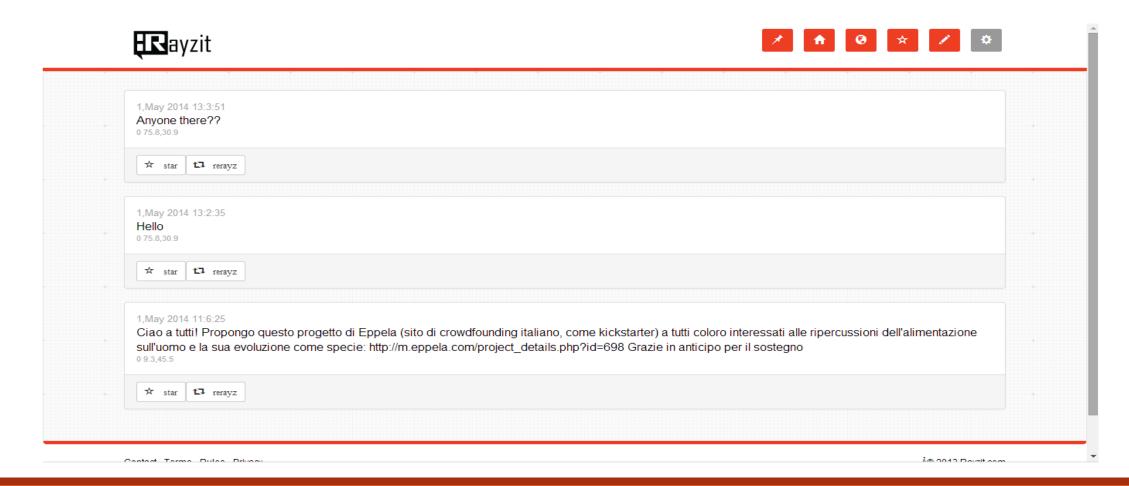

#### Rayzit Web GUI – Same look and feel

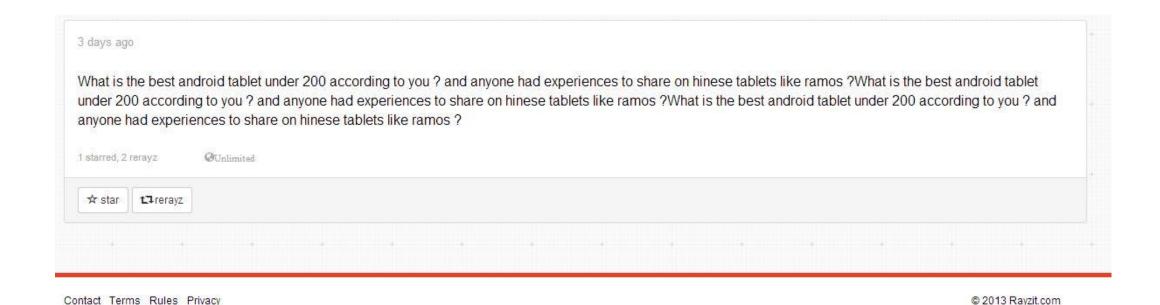

17

#### Rayzit Web GUI – Settings Page

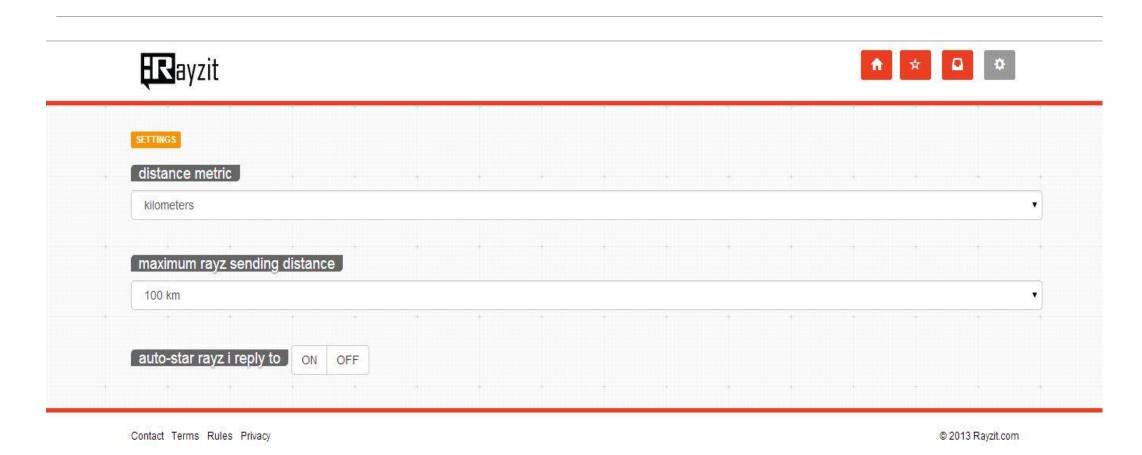

# Allow the user to 'create account' and start using Rayzit

BACK END

FRONT END

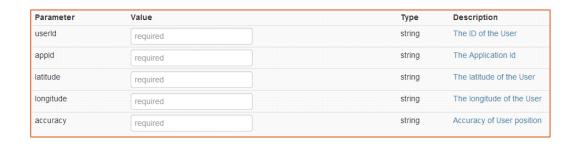

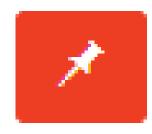

# Create client-side Database so Web Rayzit can work offline

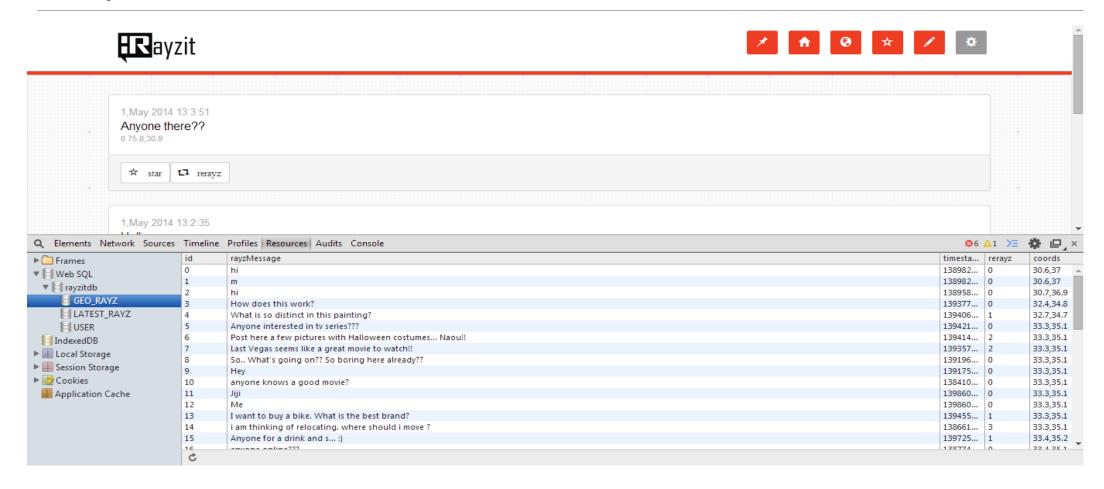

### Thank You for your attention

Q & A